# 교육 과정 소개서.

**사이드프로젝트:10개기술스택으로구현하는풀스택 서버리스프로젝트withReact**

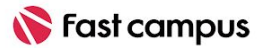

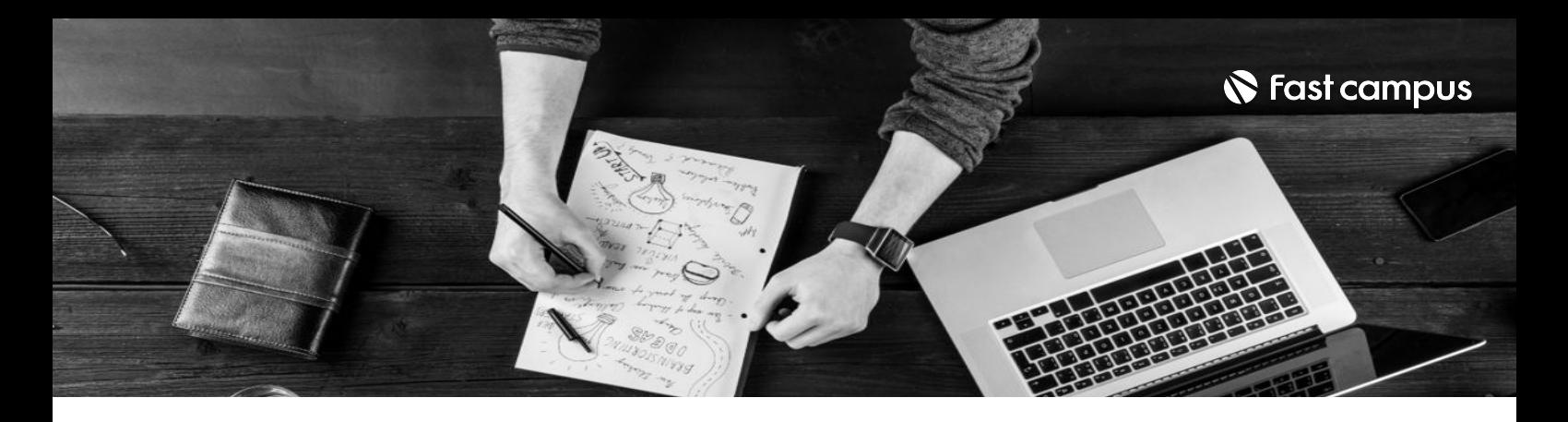

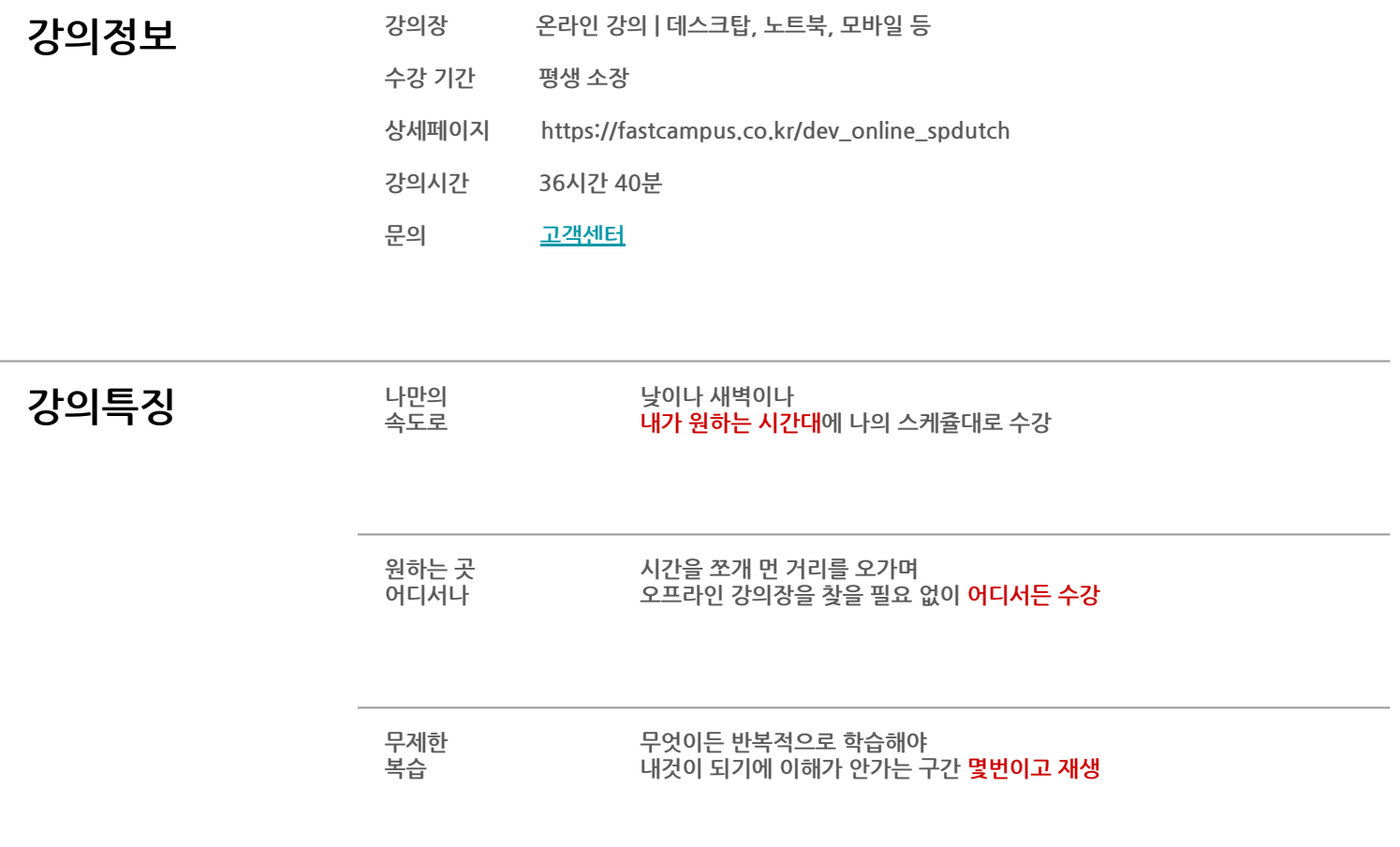

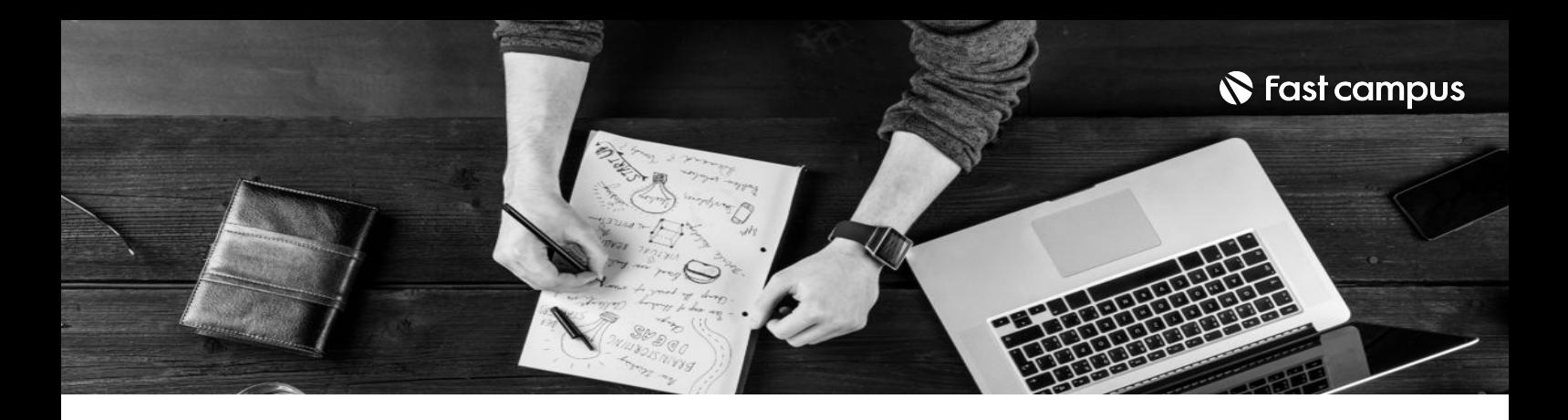

- **강의목표** 풀스택서버리스환경에서추상적인아이디어를서비스로구체화하는방법을학습합니다.
	- 동일한 프로젝트 결과물을 얻기 보다, 실무 개발 프로세스를 체화하는 데 집중합니다.
	- 개발과정에서문제에직면했을때,적절한해결방법을찾아내고이를실행하는능력을 향상시킵니다.
	- 배운내용을복습및응용하고,추가기능을구현하는파트별과제와심화실습을통해스스로 문제를해결할수있는역량을길러봅니다.(※퀴즈,실습형과제해설영상제공)
	- 질의응답 게시판에서 서로 모르는 것을 묻고 답하고, 서로의 결과물을 공유하고, 함께 프로젝트를진행할팀원을구해보세요.

- 780 요약 하나의 프로젝트, 그 시작부터 끝까지 전체과정 (기획-설계-구현-배포-기능 추가)을 경험합니다.
	- 기술을 언제, 어떻게, 왜 적용해야 하는지 이해해 트렌디한 기술을 온전히 자신의 것으로 만듭니다.
	- 선배 개발자의 업무 루틴, 사고 방식을 익혀 문제해결 능력을 갖춘 실무 개발자로 거듭납니다.
	- 강사님&수강생에게언제든지물어볼수있는질의응답게시판이운영됩니다.(게시판은 2024년8월까지운영됩니다.)

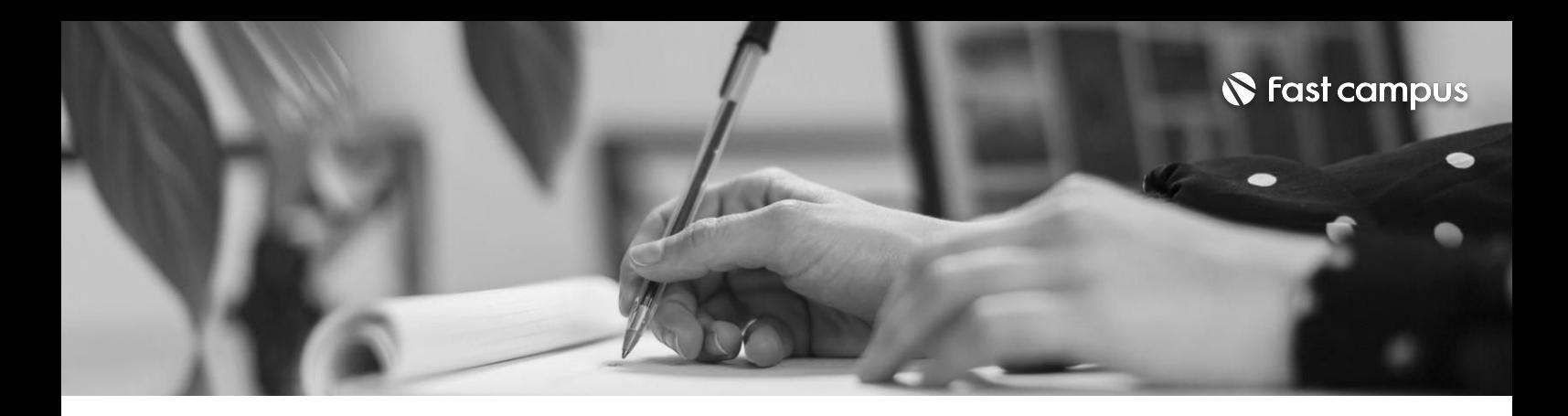

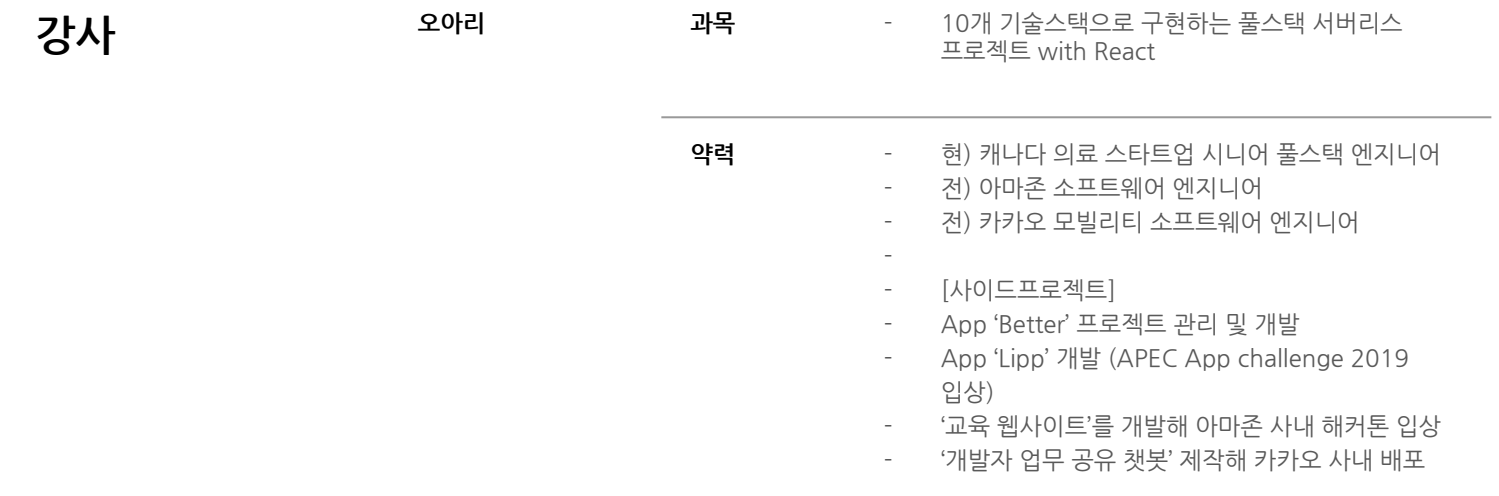

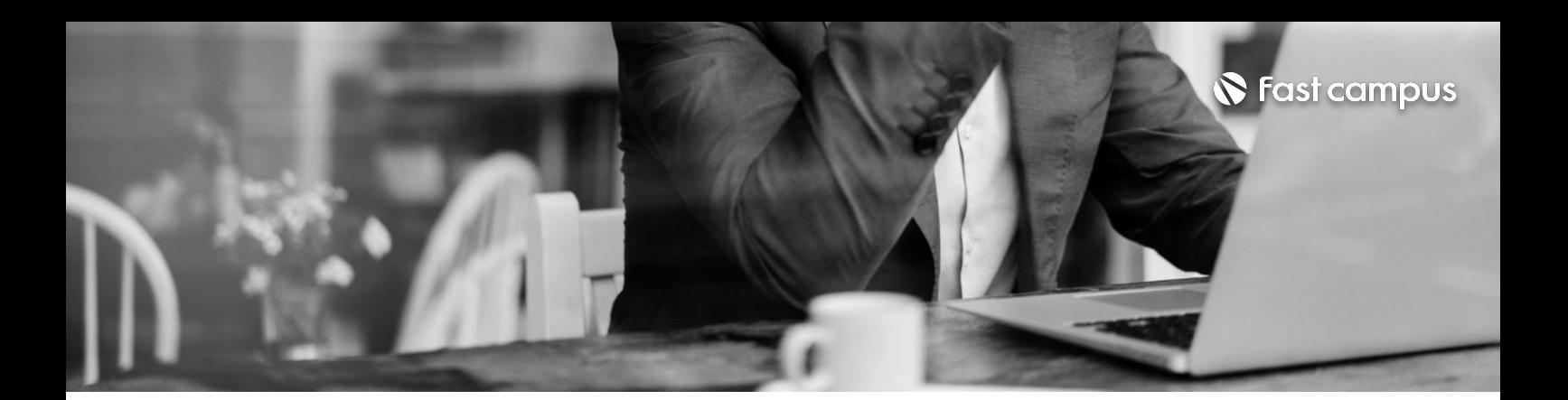

**01.**

**프로젝트 시작하기**

파트별수강시간02:57:46

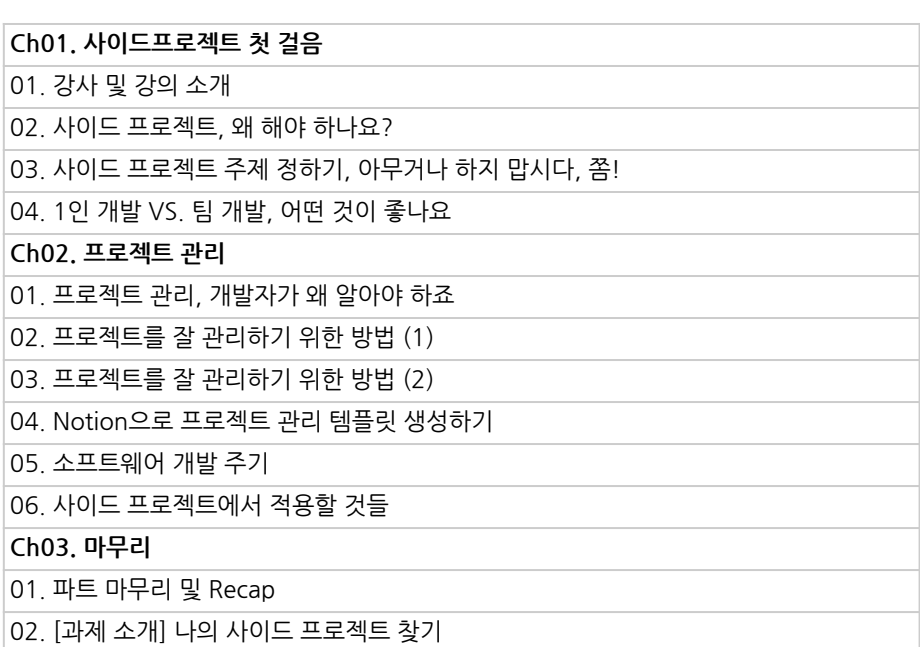

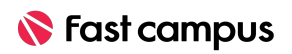

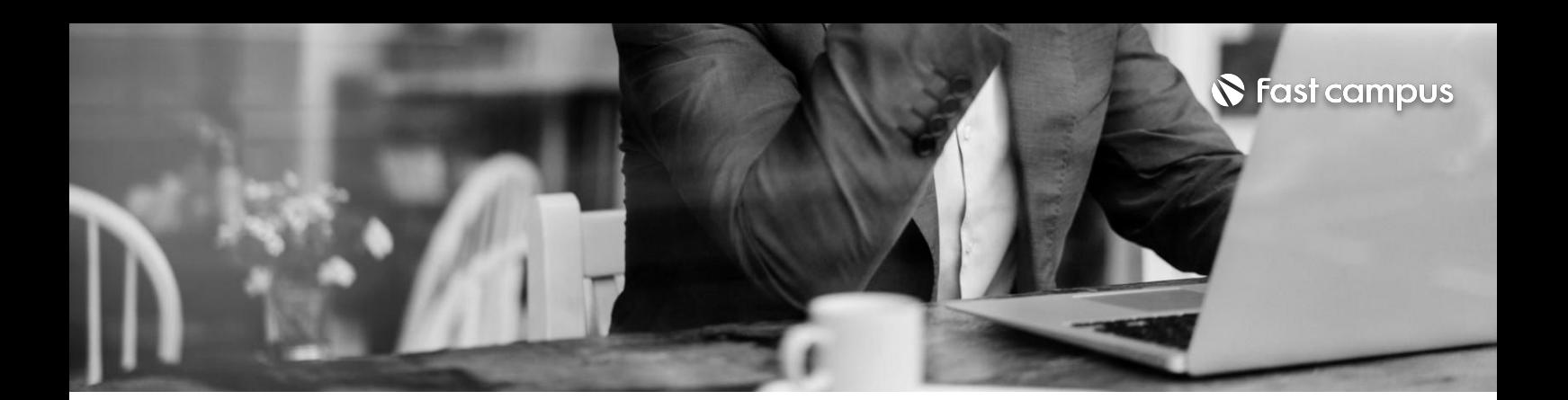

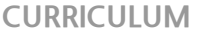

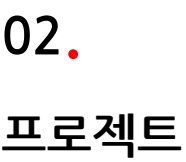

**기획하기**

파트별수강시간03:04:18

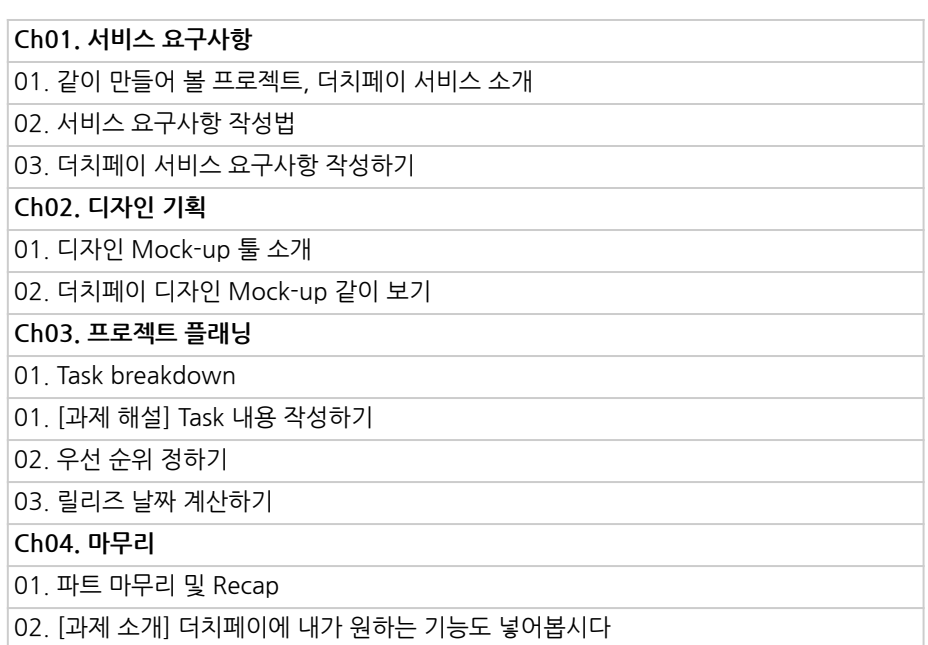

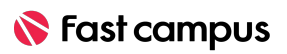

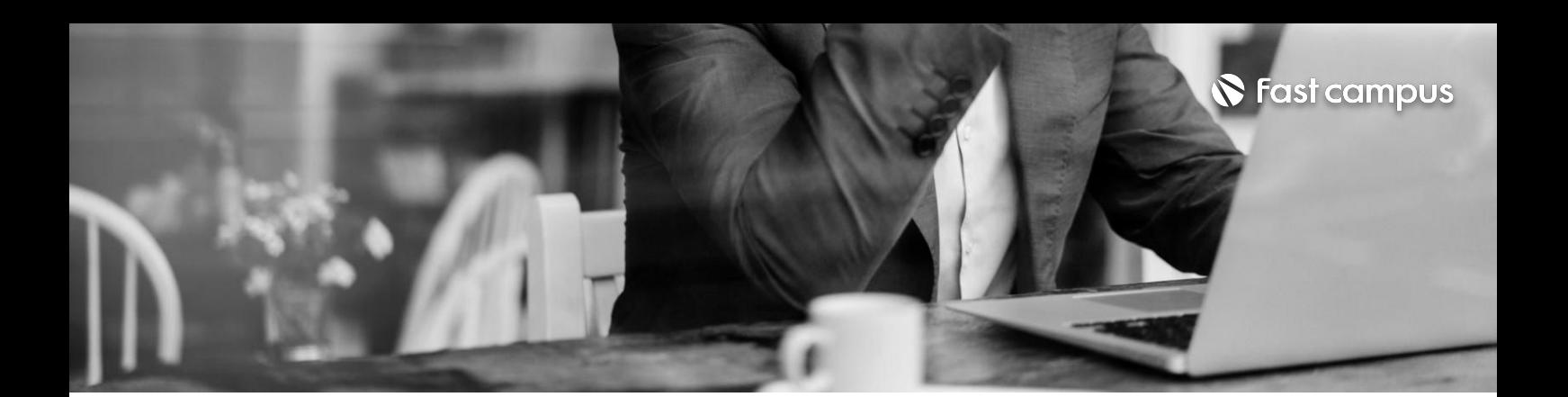

**03. 프로젝트 설계하기**

파트별수강시간07:58:16

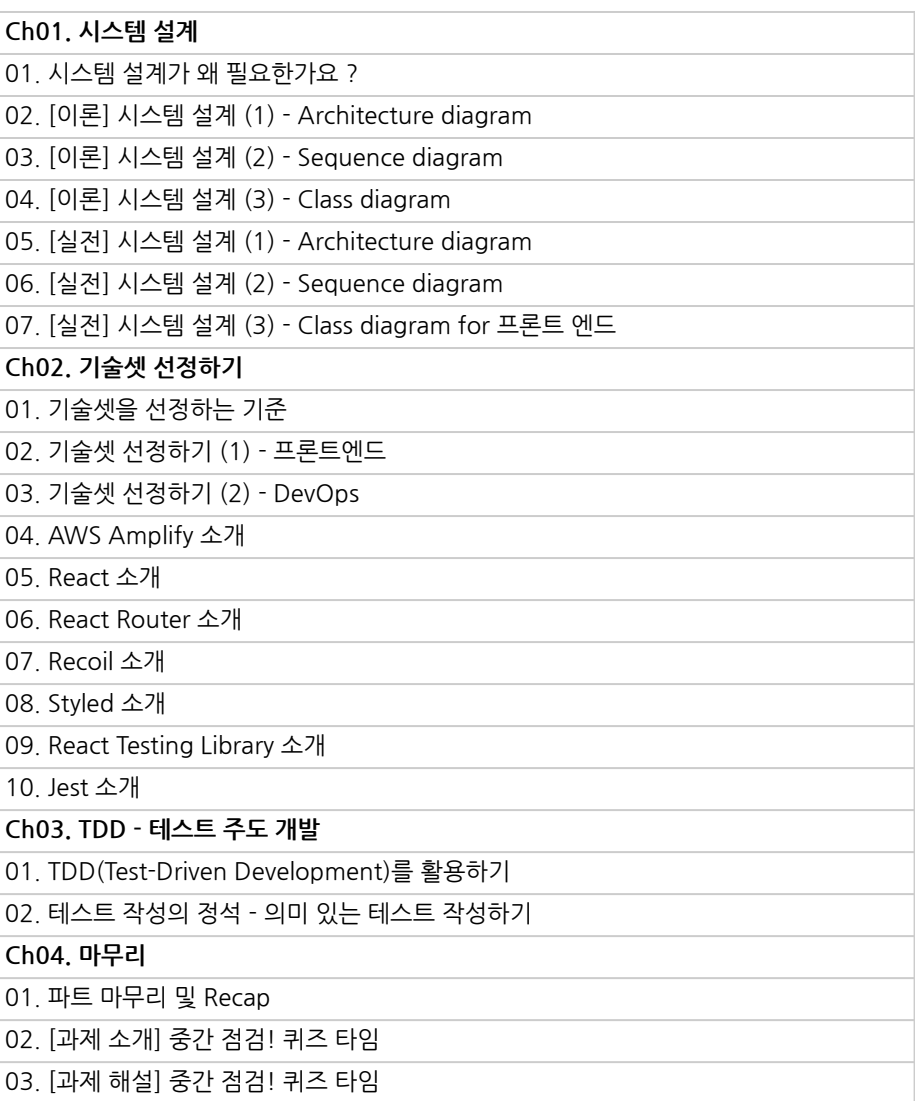

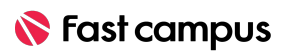

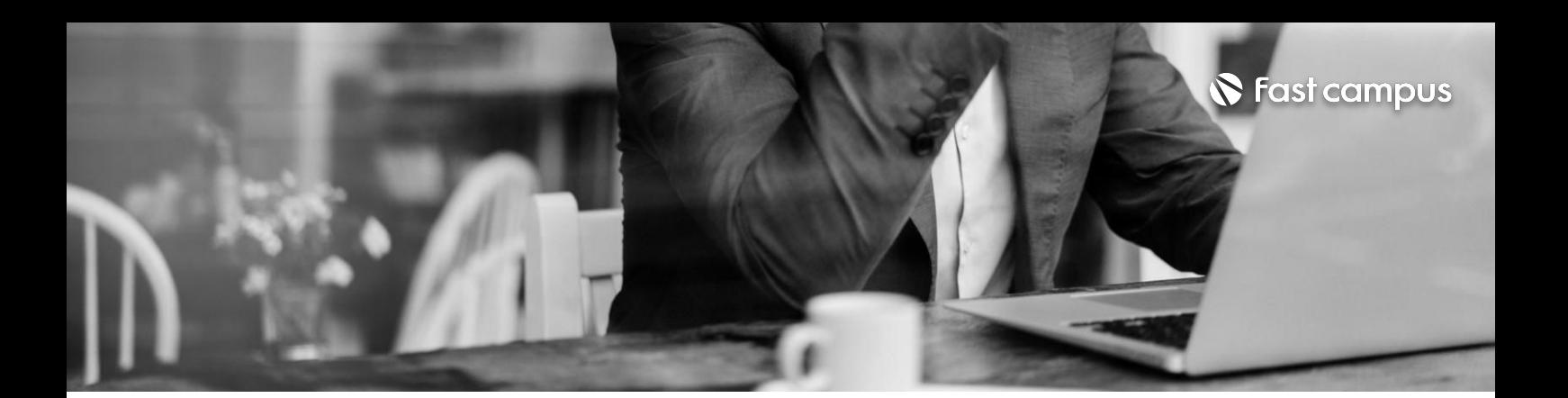

**04. 비용정산사이트 구현하기**

파트별수강시간10:49:49

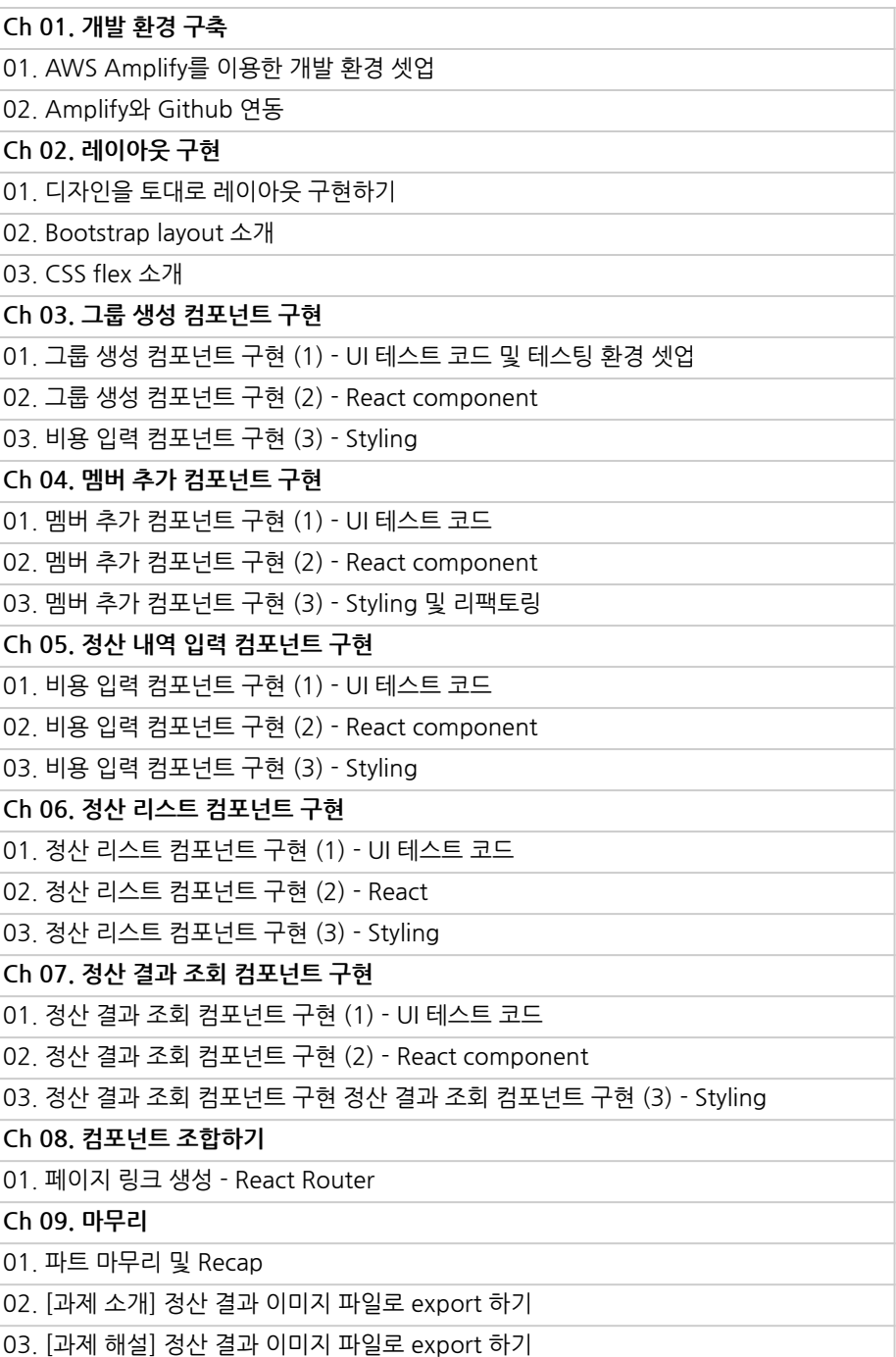

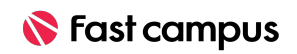

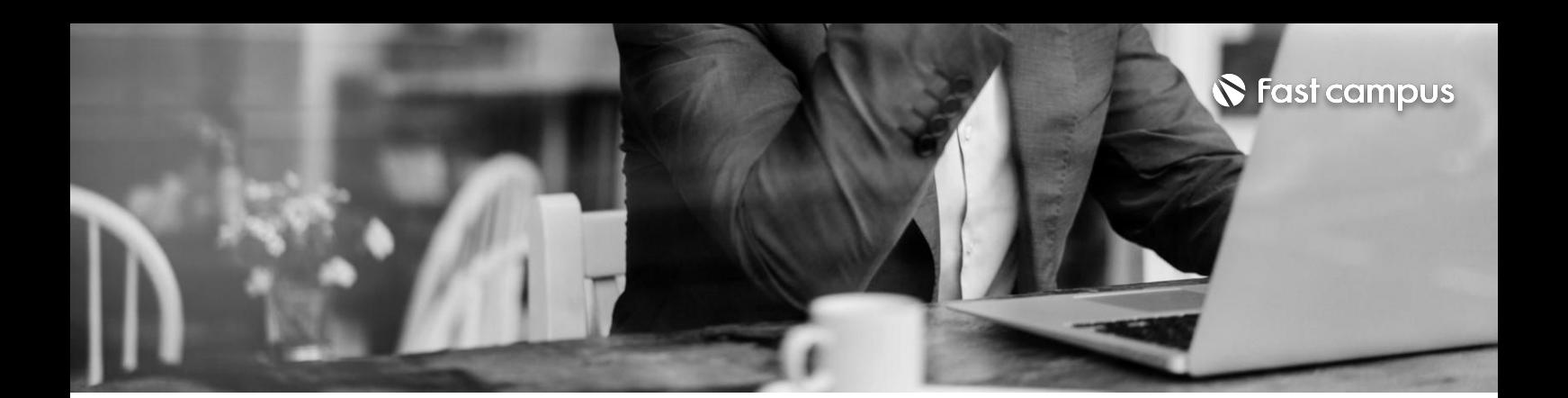

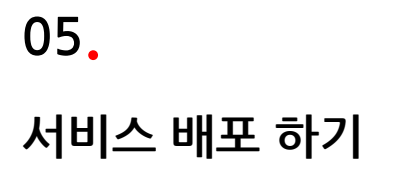

파트별수강시간03:53:12

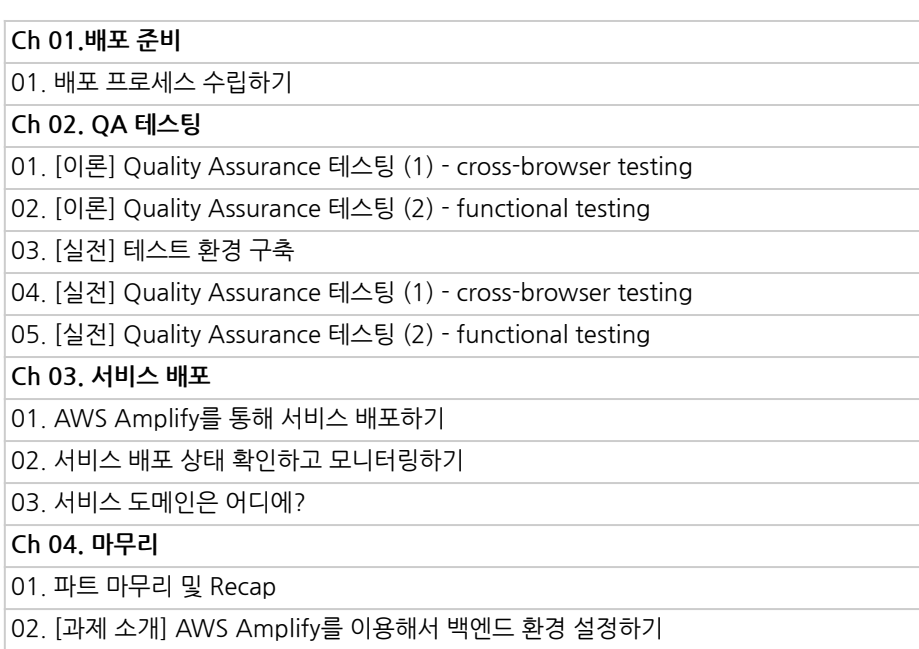

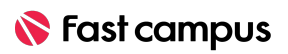

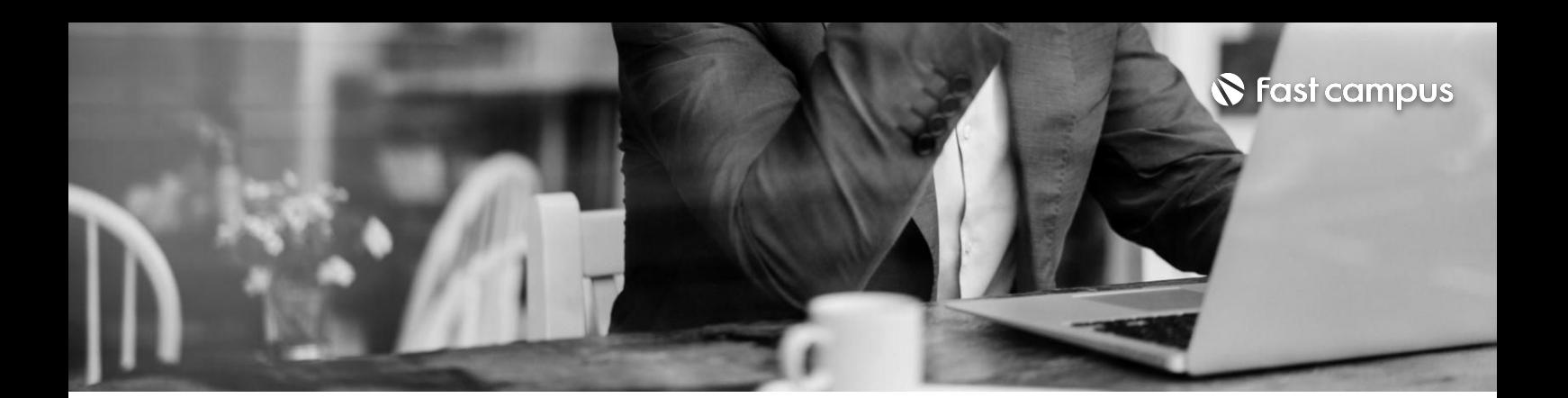

**06.**

**[Advanced] 서비스디벨롭 하기**

파트별수강시간07:56:59

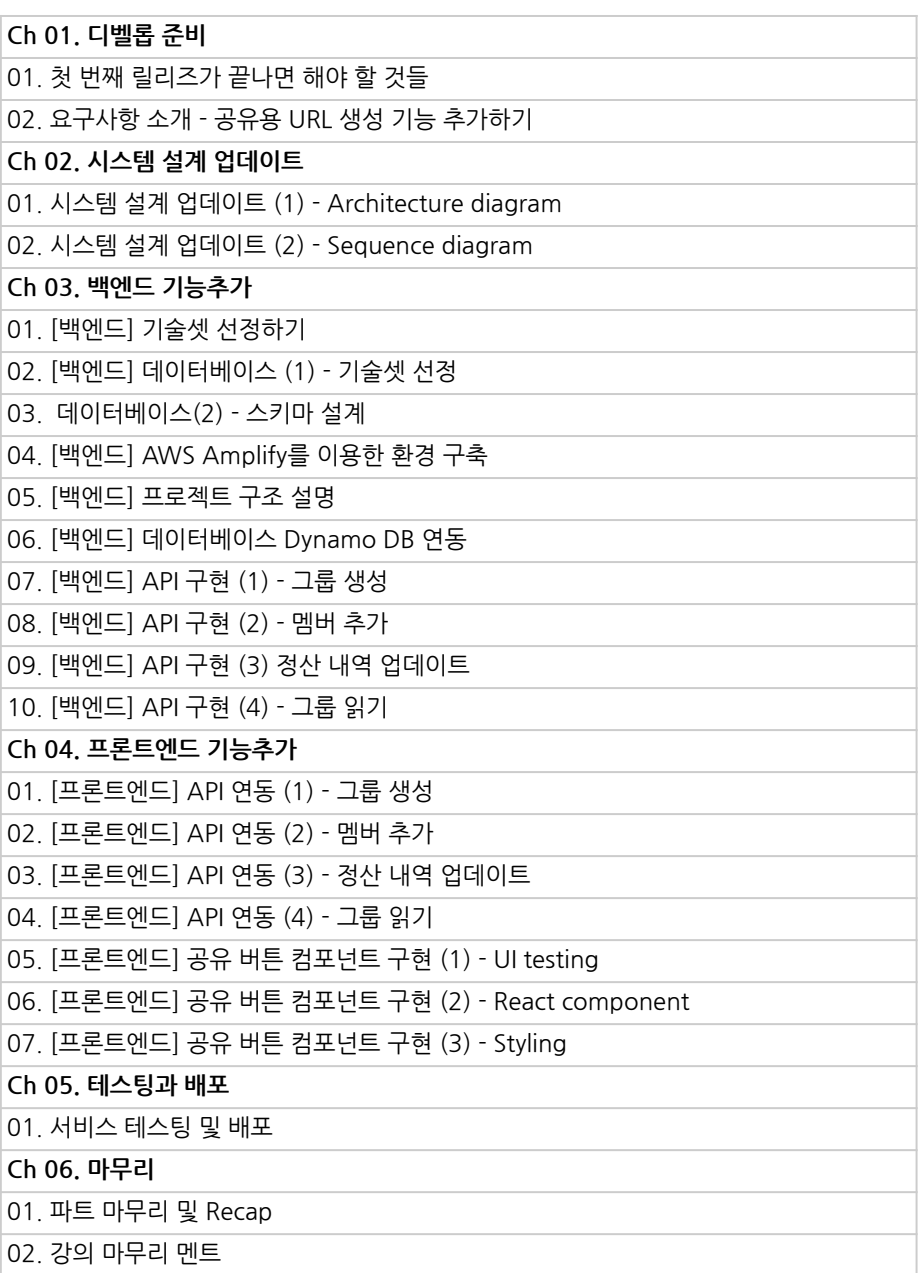

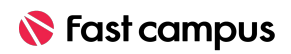

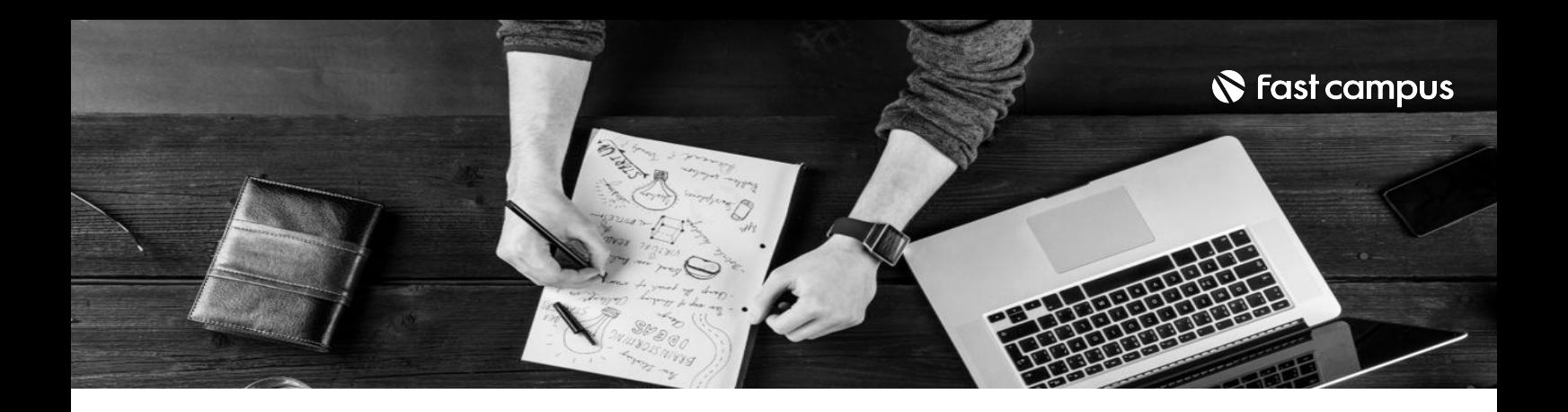

- 주의 사항 상황에 따라 사전 공지 없이 할인이 조기 마감되거나 연장될 수 있습니다.
	- 패스트캠퍼스의 모든 온라인 강의는 아이디 공유를 금지하고 있으며 1개의 아이디로 여러 명이 수강하실 수 없습니다.
	- 별도의 주의사항은 각 강의 상세페이지에서 확인하실 수 있습니다.

- 수강 방법 패스트캠퍼스는 크롬 브라우저에 최적화 되어있습니다.
	- 사전 예약 판매 중인 강의의 경우 1차 공개일정에 맞춰 '온라인 강의 시청하기'가 활성화됩니다.

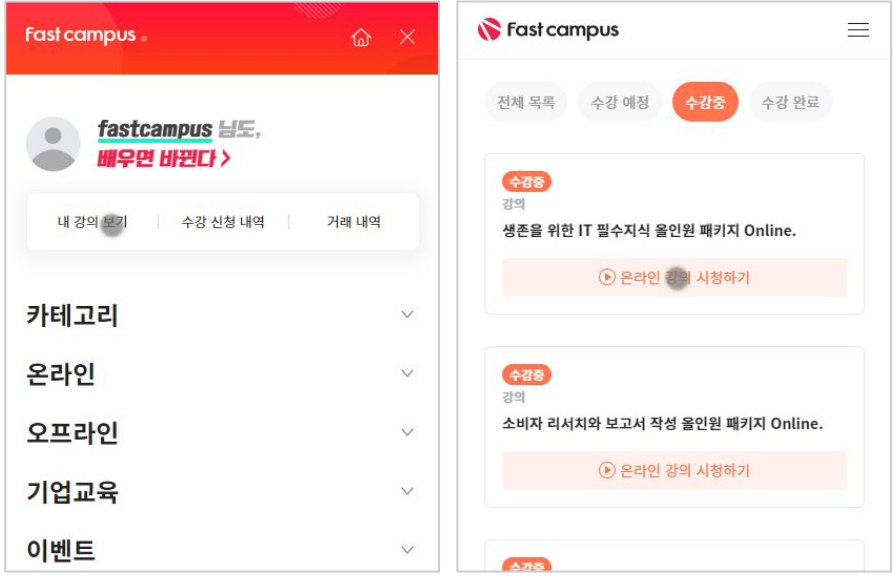

후 <mark>화불 규정</mark> 구축 - 스타인강의는각과정별 '정상수강기간(유료수강기간)'과 정상 수강기간 이후의 '복습 수강기간(무료수강기간)'으로구성됩니다.

# 환불금액은 실제 결제금액을 기준으로 계산됩니다.

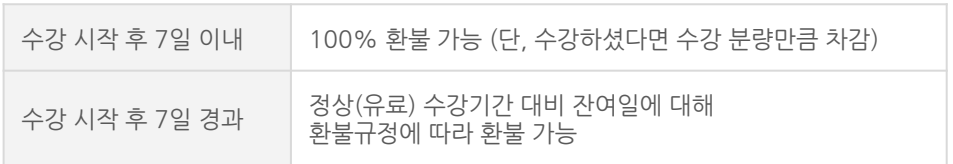

※ 강의별 환불규정이 상이할 수 있으므로 각 강의 상세페이지를 확인해 주세요.